This topic from the old sourcer orgeniet forum was donated from a personal dictive and If you do not want your posts reproduced herein, please notify one of the maintainers. This topic from the old SourceForge.net forum was donated from a personal archive and has been edited to improve readability.

## **Having trouble trying to set permissions to one share**

Posted: **Sun Jan 24, 2010 8:42 pm** by **boodaddy** I am having alot of trouble with setting up one share to authenticate.

I have the following in my SMB/CIFS auxillary parameters:

Code: Select all force group = wheel force user = transmission

Here is a list of my shares and how they are setup (using CLI and SSH to get list)

## Code: Select all

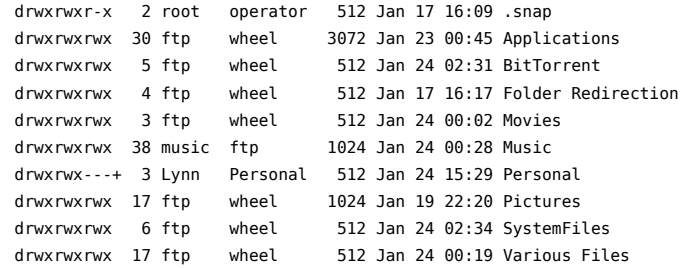

I have the user Lynn setup and belonging to wheel, I also have the group Personal setup in the users/groups tab. My problem is, I want to be able to have all of my shares open to the network with no authentication. But, I would like the share "Personal" to be set to only allow user Lynn to read/write.

I havent been able to get the shares to work properly. I have tried mapping the drive on my WindowsXP box using this manner:

## Code: Select all

net use z: \\freenas\Personal /USER:Lynn password

but everytime I try to access it, I get denied.

Can anyone help me with getting a one share setup to only allow one user, while the rest of the shares are set to allow anyone?

## **Re: Having trouble trying to set permissions to one share**

Posted: **Mon Jan 25, 2010 6:09 am** by **al562** Hi boodaddy,

Welcome to **FreeNAS** forum.

 *boodaddy wrote:*I am having alot of trouble with setting up one share to authenticate.

That's because shares do not authenticate, it is the server that does the authentication.

 *boodaddy wrote:*I want to be able to have all of my shares open to the network with no authentication.

You mean with no CIFS/SMB authentication. Then you must turn CIFS/SMB authentication off.

 *boodaddy wrote:*But, I would like the share "Personal" to be set to only allow user Lynn to read/write.

Then you will have to adjust file/folder permissions so unauthenticated CIFS/SMB users have no access to "Personal" and

Lynn will have to use a \*nix type client to access "Personal" (WinSCP, FileZilla, etc.).

 *boodaddy wrote:*I have tried mapping the drive on my WindowsXP box using this manner:

Mapping won't make aifference in your case since it is still using Windows to access the data. FreeNAS is primarily a \*nix type file server, CIFS/SMB allows Windows clients to access shared data in a pretty transparent manner. You need to decide how you want to administer your server and how you want Lynn to access it.

 *boodaddy wrote:*Can anyone help me with getting a one share setup to only allow one user, while the reset of the shares are set to allow anyone?

I assume you mean via CIFS/SMB. You will want "local user" authentication. You will want to get rid of your auxiliary parameters and set file and folder permissions on the shares back to their typical defaults. All users should have ftp as their primary and only group. The Personal folder should be owned by Lynn and wheel thus:

Code: Select all

drwxrwx--- 3 Lynn wheel 512 Jan 24 15:29 Personal

Lynn should have wheel as an additional group she belongs to. When you map the drive use Lynn's credentials. It would be easier if her Windows logon/password and FreeNAS logon/password were identical. This is because Windows always sends it's credentials by default.

Regards, Al